CSCI 136 Data Structures & Advanced Programming

> Bill Jannen Lecture 5 Feb 13, 2017

#### Announcements

- Lab I is **due** today
  - Wednesday Labs: 7pm
  - Thursday Lab: 10pm
- Lab 2 will be **posted** today
  - Read it and do the prep before your lab section

### Last Time

- Continued reviewing Java
  - Arrays
  - Strings
  - Histograms
  - java.util.Random
  - public static void main(String args[])

# Today's Outline

- Refresher of the "static" keyword
- Quick review of Strings
- Learn about pre/post conditions and assertions
- Discuss Associations and Vectors
- We need to go quickly... we will revisit topics on Wednesday

#### Static vs. Non-static

#### **Static variables**

- One copy shared by all instances
- Accessed using the class name

#### **Instance variables**

- Unique copies for each class instance
  - Describe the internal state of an object
- Can always use this. \_\_\_\_ to refer to an instance variable

#### Static vs. Non-static

#### **Static methods**

- Do not depend on any internal state
  - Cannot use this. variables/methods
  - Necessary inputs are passed as parameters (or are static)
- Called using the class name

#### **Non-static methods**

- Depend on the internal state of an object
  - Use this. \_\_\_\_\_ instance variables/methods
- Called on an object instance

#### Static vs. Non-static Example: Person.java

**Shaquille O'Neal: 7'1"** (aka Shaq Diesel, Superman, The Big Aristotle, ...)

Simone Biles: 4' 9"

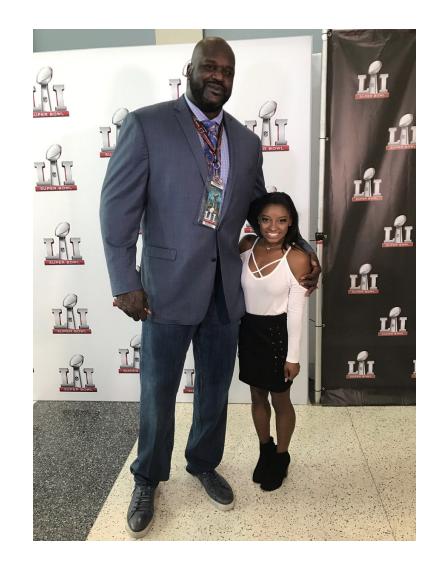

# Quick Review: Strings in Java

- Useful methods (also check javadocs)
  - indexOf(string);
    - indexOf(string, startIndex);
  - substring(start, end); //[start,end)
  - charAt(int index);
  - equals(other);
  - toLowerCase();
  - toUpperCase();
  - compareTo(string);
  - length();
  - startsWith(string);

# **Using Strings**

- Suppose we want to parse an XML listing of our music library
  - XML = eXtended Markup Language
  - XML is used for many things
  - CD info:

<CD>

- <TITLE>Shaq Diesel</TITLE>
- <ARTIST>Shaquille O'Neal</ARTIST>
- <COUNTRY>USA</COUNTRY>
- <COMPANY>Jive Records</COMPANY>
- <YEAR>1993</YEAR>

</CD>

- How can we find and print just the titles?
  - See CDTitles.java
  - Redirecting System.in in Unix: java CDTitles < cds.xml

# Moving on...

### Pre and Post Conditions

- Recall charAt(int index) in Java String class
- What are the pre-conditions for charAt?
  - 0 <= index < length()</li>
- What are the post-conditions?
  - Method returns char at position index in string
- We put pre and post conditions in comments above most methods

```
/* pre: 0 ≤ index < length
 * post: returns char at position index
 */
public char charAt(int index) { ... }</pre>
```

### Pre and Post Conditions

- Pre and post conditions "form a contract"
- Your method should guarantee that the post-condition is true if called when the pre-condition is true
- Examples:
  - s.charAt(s.length() 1): index < length, so valid</li>
  - s.charAt(s.length() + 1): index > length, not valid
- These conditions document requirements that the program should satisfy

#### Java Assertions

 Pre and post condition comments are useful as a programmer, but it would be really helpful to know as soon as a precondition is violated (and return an error)

 Java's assert keyword let's us enforce conditions in our running code.

```
assert <condition> : <error-msg>;
```

• The Assert class (in structure5 package) was necessary when the book was written, but assert is now a part of the language

#### Assert Example: Fill.java

#### General Rules about Assertions

- I. State pre/post conditions in comments
- 2. Check conditions in code using "assert"
- 3. Fail in unexpected cases (such as the default block of a switch statement)
- 4. Run your code with the -ea flag (-enableassertions) \$ java -ea Program
- Any questions?
- You should use Assertions in Lab 2

# Moving on...Dictionary Class

• Now we're going to discuss our first general data structure!

- What is a Dictionary?
  - Really just a *map* from word to definition...
  - We will call these mappings Associations
  - Task: given word, lookup and return definition
  - \$ java Dictionary <word>
    - Prints definition

# **Other Associations**

- Websters:
  - Word  $\rightarrow$  Definition
- MtnOne:
  - Account number  $\rightarrow$  Balance
- Peoplesoft:
  - Student name  $\rightarrow$  Grades
- NSA:
  - SSN  $\rightarrow ???$
- In general:
  - Key  $\rightarrow$  Value

#### Association Class

- We want to capture the "key  $\rightarrow$  value" relationship in a general class that we can reuse everywhere
- What type do we use for key and value instance variables?
  - Object!
  - We can treat any thing as an Object since all classes inherently extend Object class in Java...

#### Association Class (see javadoc)

```
import structure5.*;
class Association {
    protected Object key;
    protected Object value;
```

```
//pre: key != null
public Association (Object K, Object V) {
    Assert.pre (K!=null, "Null key");
    key = K;
    value = V;
}
```

```
public Object getKey() {return key;}
public Object getValue() {return value;}
public Object setValue(Object V) {
        Object old = value;
        value = V;
        return old;
}
```

# **Dictionary Class**

- Now that we have an Association class, let's implement Dictionary.java
- A Dictionary object is really just a collection of Associations
- What should we use to store our Associations?
  - An array!

## Dictionary.java (version 1)

```
protected Association words[] = new Association[5];
public Dictionary() {
  words[0] = new Association("perception", "Awareness of an
        object of thought");
  words[1] = new Association("person", "An individual capable of
        moral agency");
  words[2] = new Association("pessimism", "Belief that things
        generally happen for the worst");
  words[3] = new Association("philosophy", "Literally,
        love of wisdom.");
   words[4] = new Association("premise", "A statement whose
        truth is used to infer that of others");
}
```

```
// post: returns the definition of word, or "" if not found.
public String lookup(String word) {
    for (int i = 0; i < words.length; i++) {
        Association a = words[i];
        if (a.getKey().equals(word)) {
            // note cast to recover type from Object
            return (String)a.getValue();
        }
    }
    return "";
}</pre>
```

## **Problems with Arrays**

- Dictionary is a fixed size
  - How do we support addWord?
- Possible solutions:
  - Big array and keep a counter of current number of words
    - Error prone. What if we run out of space in array?
  - Big array-like data structure that can dynamically grow and manage itself

#### Vectors

- Vectors are collections of Objects
- Methods include:
  - add(Object o), remove(Object o)
  - contains(Object o)
  - indexOf(Object o)
  - get(int index), set(int index, Object o)
  - remove(int index)
  - add(int index, Object o)
  - size(), isEmpty()

### Dictionary.java (version 2)

```
protected Vector defs;
public Dictionary() {
  defs = new Vector();
}
public void addWord(String word, String def) {
  defs.add(new Association(word, def));
}
// post: returns the definition of word, or "" if not found.
public String lookup(String word) {
   for (int i = 0; i < defs.size(); i++) {</pre>
       Association a = (Association)defs.get(i);
       if (a.getKey().equals(word)) {
           return (String)a.getValue();
   return "";
```

### Dictionary.java (version 2)

```
public static void main(String args[]) {
    Dictionary dict = new Dictionary();
    dict.addWord("perception", "Awareness of an object of thought");
    dict.addWord("person", "An individual capable of moral agency");
    dict.addWord("pessimism", "Belief that things generally happen for the
    worst");
    dict.addWord("philosophy", "Literally, love of wisdom.");
    dict.addWord("premise", "A statement whose truth is used to others");
}
```

### Recap

- Preconditions and postconditions define a contract for our methods
- Assertions can verify our assumptions + give useful feedback
  - Must be enabled (disabled by default for performance reasons)
- Dictionaries map keys to values
- The Association class contains a key-value pair
- Vectors are like arrays, but they can grow!

### Next Class

- All about Vectors
- What are "Generics"?
- The principle of abstraction